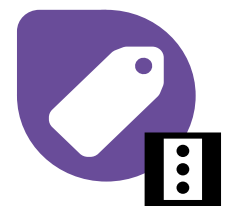

## **Aspen InfoPlus.21 (IP.21) Learning Path**

Whether you are a Beginner, Expert or a Master we have got a learning path for you.

**The aspentech** 

Technology That Loves Complexity

**Boost your skills with our expert-led training <b>Get Certified for your skills Advance your career Advance your career** *Beginner Level Expert Level Master Level* MES101 MES201 MES205 **MES205** ( WE NESS11 **Real Time Information CERTIF CERTIFIED Using and System Application [Management Foundation](https://esupport.aspentech.com/T_course?id=a3p0B0000004YqfQAE) Configuring [Administration](https://esupport.aspentech.com/T_course?id=a3p0B0000004YnXQAU) [Development](https://esupport.aspentech.com/T_course?id=a3p0B0000004YqeQAE)** Implement and configure **[Aspen SQLplus](https://esupport.aspentech.com/T_course?id=a3p0B0000004YoLQAU) [Become Aspen](https://esupport.aspentech.com/UniversityCourse?id=a3p4P000000kpXpQAI)**  Learn upgrades and **Become Aspen**  Learn the basics an Aspen InfoPlus.21 learn querying **InfoPlus.21 Certified**  the best practices. **InfoPlus.21**  of creating and **Become Aspen InfoPlus.21 Expert User\*** system including database **Certified User** Set up IP.21 data from IP.21, adding new fields **Certified Master User\*** security, data back up, and and generate replication and Cimto create our data transfer reports IO redundancy own custom definition record. \*Under Development Aspen InfoPlus.21 skills acquired at each level • Create and configure data records to • Use Definition Editor to build custom • Use SQL queries to maintain, view or manipulate store data from the plant data stored in IP.21 definition record that fits your custom • Configure and setup repository to • Develop or maintain custom SQL based application requirements or process store history data applications using data from IP.21 • Build program using InfoPlus.21 API • Back up important historian • Prepare and perform upgrade of IP.21 using best • Design and maintain custom IP.21 configuration file as well as archives practices application • Configure Cim-IO interface to • Optimize firewall configuration for using client successfully transfer data from application with IP.21 DCS/PLC to IP.21 • Implement role-based security for IP.21 database and client applications

**Aspen MES Collaborative for InfoPlus.21 is delivering connected enterprise: Gain actionable intelligence from all your sites, cloud based so that you can access the critical data all the time, where you need it. For more information on Aspen MES Collaborative [check the video](https://esupport.aspentech.com/S_Login?startURL=%2FS_Article%3Fid%3D000097707)**